## **ПРИМЕНЕНИЕ СИСТЕМЫ КОМПАС-3D ДЛЯ РЕШЕНИЯ НАУЧНЫХ ЗАДАЧ В АГРОИНЖЕНЕРИИ**

**Дьячков Сергей Владимирович**, доцент кафедры «ТТМиОК» ФГБОУ ВО Мичуринский ГАУ, г. Мичуринск, РФ. alfred\_8113@mail.ru **Бахарев Алексей Александрович**, доцент кафедры «ТТМиОК» ФГБОУ ВО Мичуринский ГАУ, г. Мичуринск, РФ. **Урюпин Александр Александрович**, обучающийся 3 курса магистратуры инженерного института ФГБОУ ВО Мичуринский ГАУ, г. Мичуринск, РФ.

Аннотация: В статье рассмотрены вопросы определения площади распыливания гербицидов аналитическим (традиционным) и графическим (с применением системы трехмерного твердотельного моделирования Компас 3D) способами,

Ключевые слова: факел распыла, САПР, форсунка, распылитель, площадь.

Большую часть своих усилий ученый, инженер, преподаватель тратит на поиск наилучшего, то есть оптимального решения поставленной задачи.

Прошло то время, когда инженеры реализовывали свои идеи с помощью карандаша, ватмана и кульмана. Сейчас инженеры-конструкторы, работники НИИ**,** технологи, преподаватели учебных заведений**,** архитекторы, программисты и т**.** д., применяют накопленные знания и навыки человечества в различных областях деятельности, сгруппированные в базах данных ЭВМ, в частности, системах автоматизированного проектирования **(**САПР**)**: от самых простых программных оболочек для черчения в 2D, до самых современных систем автоматизированного проектирования, **(**такие как: Компас**-**3D, APM WinMachine и другие**)**, обладающих всеми средствами для разработки проектов любой сложности.

До появления современных систем автоматизированного проектирования и расчета конструкций и деталей машин, оборудования и прочих инженерных сооружений математическое моделирование сводилось к построению аналитической теории явления. Не во всех случаях теорию с математической точки зрения можно было использовать без определенных допущений. Явления, процессы, в машинах и механизмах, как правило, оказывались сложнее аналитических методов математики. Решение научной проблемы сводилось к упрощению расчетной схемы.

Однако, с появлением САПР многие проблемы в решении научных задач упразднились.

Рассмотрим, к примеру, применение САПР (в частности Компас 3D) в решении научной задачи, целью которой является определение изменения площади распыливания форсунки комбинированного агрегата с для ленточного внесения гербицидов [1].Схема для определения площади распыливания при обработке растений сахарной свеклы представлена на рисунке 1.

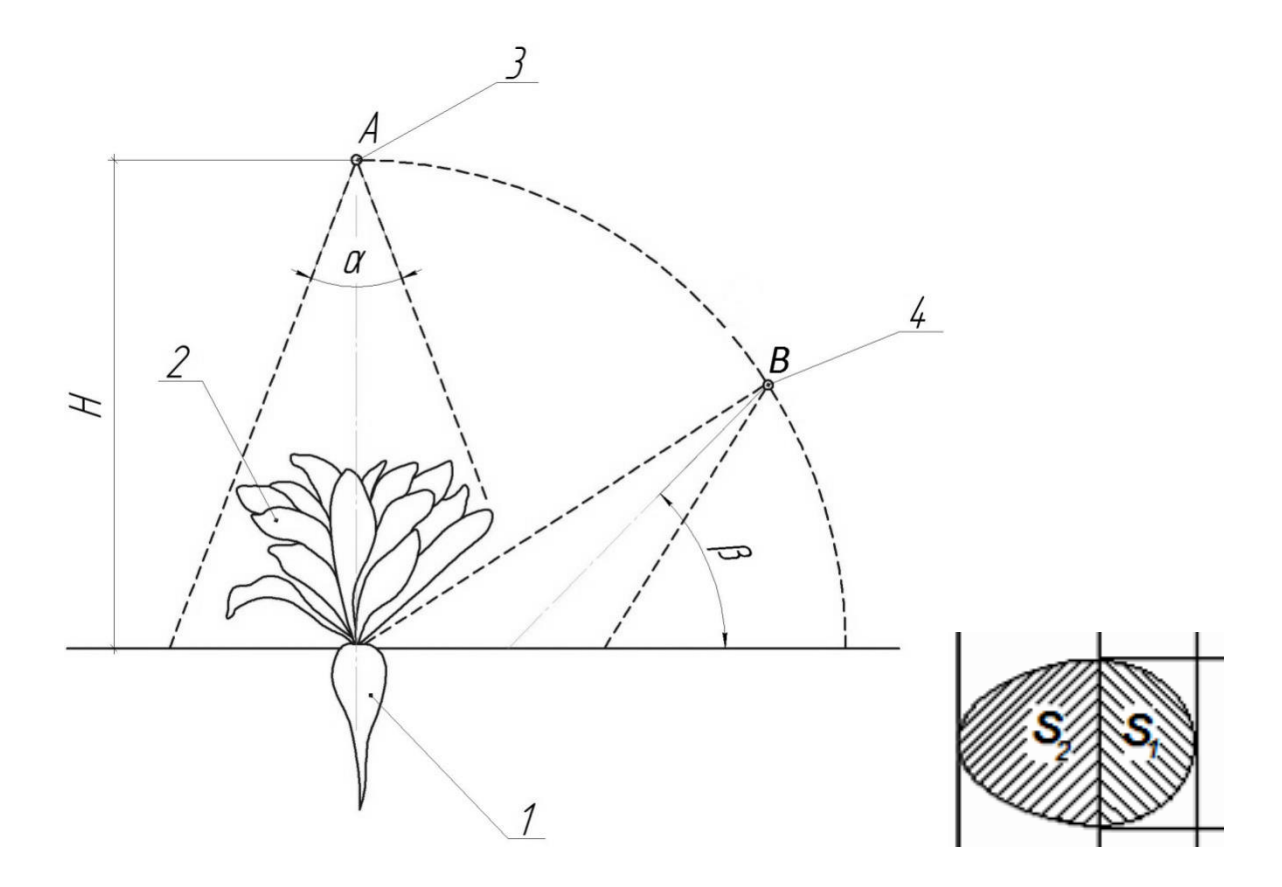

*1 – растение свеклы; 2 – листья растения; 3 – место установки верхнего распылителя для внекорневой подкормки; 4 – место установки бокового распылителя для гербицидов; Н – высота установки верхнего распылителя; α – угол факела распыла; β – угол наклона оси факела распыла относительно горизонтали; S1, S<sup>2</sup> – составляющие общей площади распыливания.*

*Рисунок 1 – Схема дляопределения площади распыливания при обработке растений сахарной свеклы в зависимости от угла факела распыливания и расположения распылителя.*

Аналитическим методом общую площадь распыливания при расположении распылителя под различными углами наклона относительно горизонтали β и углами факела распыла α можно выразить суммой составляющих  $S_1$  и  $S_2$ , которые определяются следующ

$$
S_1 = \frac{\pi * H^2}{2} * \frac{\sin^2 \frac{\alpha}{2}}{\cos \frac{\alpha}{2} * \sin \left(\beta + \frac{\alpha}{2}\right)}
$$

$$
S_2 = \frac{\pi * H^2}{2} * \frac{\sin^2 \frac{\alpha}{2}}{\cos \frac{\alpha}{2} * \sin \left(\beta - \frac{\alpha}{2}\right)}
$$
\n(2)

(1)

В общем виде суммарная площадь распыливания при обработке распылителем с круглой формой распыла определяется выражением:

$$
S = \frac{\pi * H^2}{2} * \frac{\sin^2 \frac{\alpha}{2}}{\cos \frac{\alpha}{2}} * \left[ \frac{1}{\cos \left(\beta + \frac{\alpha}{2}\right)} + \frac{1}{\cos \left(\beta - \frac{\alpha}{2}\right)} \right]
$$
(3)

где S - общая площадь обработки поверхности почвы одним распылителем, см<sup>2</sup>;

Н – высота установки распылителя относительно поверхности почвы, см;

α – угол факела распыла, град; β – угол наклона оси факела распыла относительно горизонтальной поверхности почвы, град;

Ту же площадь распыливания можно определить графическим способом (например, в системе трехмерного твердотельного моделирования Компас –  $3D$ ).

Значение параметров распыливания (размер пятна распыла рабочего раствора b, площадь распыла S при разных значениях высоты установки Н, углы факела распыла α и наклона его оси β), полученные графическим способом в программе Компас 3D представлены на рисунке 2, из которого наглядно видно, как меняется площадь и форма пятна распыла в зависимости от высоты, угла установки форсунки и факела распыла.

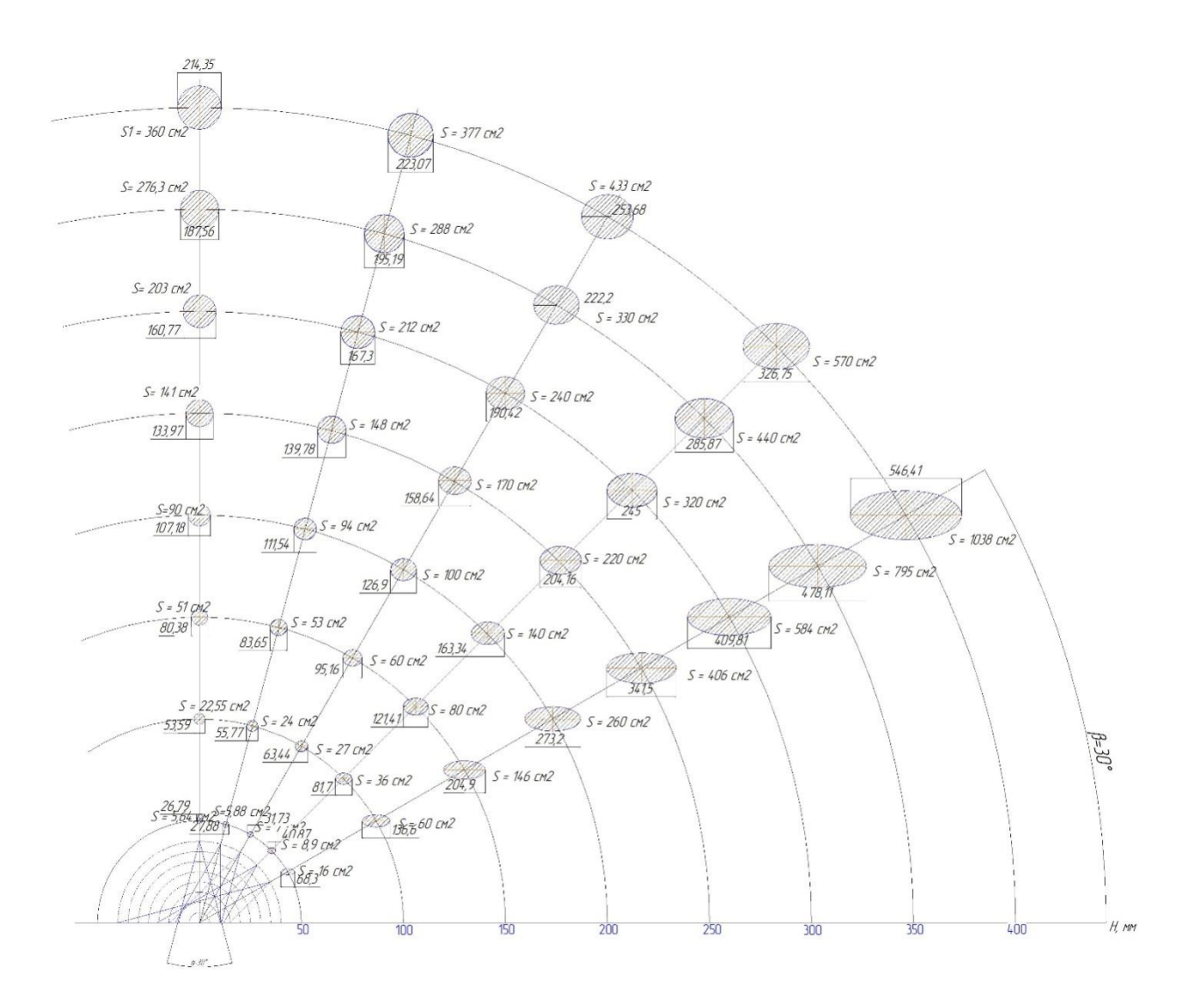

*Рисунок 2 – Значение параметров распыливания форсунки с круглым факелом распыла, установленной в различных положениях*

Принцип определения площадей распыла заключался в построении трехмерной модели конуса, имитирующего факел распыла, с последующим сечением ее плоскостью. Измерение площади, получившейся в результате сечения кривой (эллипса) с использованием инструментальной панели Компаса «измерение 2D» дало не только ее численное значение, но и наглядное визуальное изображение пятна контакта. Кроме того, результаты графического метода (рис. 2) позволяют легко определить изменения размера пятна обработки почвы при размещении форсунок под различными углами, при разной высоте подвеса и разных углах факела распыла с учетом фазы развития свеклы [1].

## **Список использованной литературы**

1. Локальная обработка посевов сахарной свеклы с помощью аппликаторов Завражнов Анатолий Иванович, Балашов Александр Владимирович, Дьячков Сергей Владимирович, Омаров Акылбек Нурлыбекович,

## **APPLICATION OF KOMPAS-3D SYSTEM FOR SOLVING SCIENTIFIC TASKS IN AGRO-ENGINEERING**

## **Dyachkov Sergey Vladimirovich**,

Associate Professor of the Department "ТТМiОК" Michurinsk State Agrarian University, Michurinsk, Russia. alfred\_8113@mail.ru **Bakharev Alexey Alexandrovich**, Associate Professor of the Department "ТТМiОК" Michurinsk State Agrarian University, Michurinsk, Russia **Uryupin Alexander Aleksandrovich**, a student of 3 courses Master's Degree in Engineering Institute Michurinsk State Agrarian University, Michurinsk, Russia

Abstract: The article considers the issues of determining the area of herbicide atomization by analytical (traditional) and graphic (using the Compass 3D three-dimensional solid modeling system)

Keywords: spray gun, CAD, nozzle, spray, area.